### Freitag, 30.09.2016

### Sonnenuntergänge fotografieren

#### vo[n greatif](javascript:decryptUnicorn(xbagnxg|terngvs.qr))

Gerade im Herbst, wenn zu abendlicher Stunde die tiefstehende Sonne am Horizont zu verschwinden beginnt, bringt sie Himmel und Wolken häufig in den intensivsten Farben zum Leuchten. Den Betrachtern bietet sich dann für eine kurze Zeitspanne ein spektakuläres Schauspiel, bei dem nicht Wenige spontan vers chen, diesen Augenblick mit der landy-Kamera festzuhalten.

Das Betrachten der Fotos geht dann jedoch häufig mit Enttäuschung einher: Der Himmel wirkt viel heller, er doch eigentlich war, seine Farben sind nur matt; schlimmstenfalls zeigt der Himmel gar keine Zeichnung und ist einfach nur weiß, d.hausgebrannt." Oder der Himmel wirkt zwar zufriedenstellend, aber der Vordergrund, den man mitfotografiert hat, ist viel zu dunkel bzw. sogar schabgresoffen" (Wir gehen an dieser Stelle davon aus, dass es kein bewusstes Stilmittel sein sollte, den Vordergrund als Silhouette schy darzustellen.)

Der Grund für dieses Phänomen liegt darin, dass der hohe Dynamikumfang, der bei einer solchen Licht- u Farbsituation vorherrscht, von der Kamergal ob Handykamera oder Spiegelreflex-Kamera (DSLR)) vollumfänglich auf dem Sensor abgebildet werden kann. Genau das macht das Ablichten von Sonnenunte gängen zu einer der spannendsten Disziplin in Loberdschafts-Fotografie.

Um dieser besonderen Herausforderung nun gerecht zu werden, gibt es verschiedene Herangehens- bzw. Arbeitsweisen:

Allen ist jedoch eine Grundvoraussetzung gemein - zur richtigen Zeit am richtigen Ort zu sein! Da die best Lichtstimmung bei einem Sonnenuntergang nicht länger als etwa 15 - 20 Minuten dauert, muss das Setup, mit dem fotografiert wird, rechtzeitig stehen. Es nutzt die beste und teuerste Kamera nichts, wenn das Licl bereits weg ist.

Es muss auch keine DSLR aus dem Profi-Segment sein, es empfiehlt sich jedoch eine Kamera zu verwen welche das RAW-Format unterstützt, da hier mehr Bildinformationen gespeichert werden, als im JPEG-Fo mat. Dies bedeutet konkret, dass sowohl in den hellen als auch in den dunklen Bildbereichen mehr Strukturen erhalten bleiben und der Spielraum bis zu einem Ausbrennen oder Absaufen wesentlich größer ist. Außer sollte sich die Kamera auf einem festen Untergrund befinden, um Verwackelungen zu vermeiden. Dabei muss es nicht zwingend ein Stativ sein, da Verschlusszeiten, wie bei Langzeitbelichtungen nicht erreicht v den; es genügt auch eine Mauer, ein Tisch oder was gerade als Stütze zur Hand ist. Bei DSLR-Kameras e fiehlt es sich zusätzlich, die Spiegelverriegelung zu aktivieren um Erschütterungen durch das Schwingen d Spiegels zu vermeiden. Aus demselben Grund sollte auch via Fernauslöser oder zeitverzögert ausgelöst w den. Fokussiert werden sollte manuell, da bei den extremen Lichtverhältnissen der Autofokus vieler Objektive häufig nicht richtig scharfstellt; ein möglicher Bildstabilisator sollte ausgeschaltet werden.

Ab hier scheiden sich dann die Geister und es bieten sich im Wesentlichen drei Möglichkeiten an, mit dem hohen Kontrast zwischen hellem Himmel und dunklem Vordergrund umzugehen:

1. Man misst die Kamera für die Belichtungszeit so ein, dass der Himmel nicht viel zu hell und der Vordergrund nicht absolut dunkel ist und erstellt dann eine Aufnahme. In der Nachbearbeitung mit einer RAW-f higen Software, etwa amera-RAWn [Adobe Lightroom](https://www.adobe.com/de/products/photoshop-lightroom.html) oder Photoshop werden nachträglich die hellen Bildpartien abgedunkelt, sodass der Himmel dunkler und kräftiger wird. Der dunkle Vordergrund hingege wird aufgehellt. Damit geht ein gewisser Kontrastverlust einher, den man durch Anhebung von Klarheit

und Kontrast wieder ausgleichen kann. Zusätzlich lässt sich die Farbdynamik anhebeindrauschen" in den dunklen Bereichen reduzieren und die Schärfe erhöhen.

- 2. Man befestigt vor dem Objektiv der Kamera einen Sogauverlaufsfilter", der den Himmel vergleichbar einer Sonnenbrille - abdunkelt. Dabei sollten jedoch qualitativ hochwertige ist nicht ganz billige) Filter-Systeme verwendet werden, "Günstig-Varianten" u.a. häufig den eigentlichen Farbton ins Rötliche verfälschen. Zudem werden Teile des Vordergrundes mitabgedunkelt, wenn dieser nicht absolut horizontal verläuft, was ebenfalls das Motiv unschön verfälscht. Bei allen - auch den hochwertigen - Filter-Sy temen kommt außerdem hinzu, dass die zusätzlichter-)Glasplatte vor der Objektiv-Linse für zumindest minimale Unschärfe sorgt. Der Vorteil solcher Systeme besteht jedoch darin, dass der Himmel in der Bildbearbeitung nicht mehr nachträglich abgedunkelt werden muss. Durch die Stärke des Filters lässt sich außerdem die Belichtungszeit so bestimmen, dass der Vordergrund gleich wunschgemäß abgebildet wir und nicht mehr nachträglich aufgehellt werden muss; insbesondere wird dadurch auch das mit dem Aufh len einhergehende Bildrauschen vermieden.
- 3. Man fertigt eine Belichtungsreihe von zwei, drei oder fünf Bildern mit unterschiedlichen Belichtungszeiten, sodass sämtliche Bildteile auf mindestens einer Aufnahme optimal belichtet werden. In der Nachbea beitung, etwa miPhotomatrix Pro werden diese Aufnahmen dann zu einem bynamic-Range Bild (HDR) zusammengerechnet, sodass sowohl Himmel als auch Vordergrund optimal belichtet sind. Hier is jedoch viel Feingefühl bei der Justierung erforderlich, da häufig ein - in diesem Fall - unerwünschter kün licher Look entsteht. Zudem kann es bei der Zusammenrechnung auch zu unschönen Verzerrungen bei Darstellung des Himmels kommen, wenn es während der Aufnahmen starke Wolkenbewegung gab. Auf dem sollte bei Belichtungsreihen mit mehr als drei Aufnahmen dann doch ein solides Stativ verwendet w den, damit sich die Einzelbilder bei der späteren Zusammenrechnung bestmöglich überlagern. Neben de Erstellung eines HDR-Bildes besteht auch (die einem erheblich höheren Aufwand verbunden in lichkeit, die einzelnen Aufnahmen in Photoshop manuell zu kombinieren. Hier ist dann jedoch mehr der Grafikdesigner als der Fotograf gefragt.

Alle Methoden haben ihre Vor- und Nachteile, es gibt daher "Reichtig" oder "Falsch". Wie immer in der Fotografie gilt auch hießelbst ausprobieren! Jeder muss für sich entscheiden, welche Methode ihm am meisten zusagt. Für Einsteiger zu empfehlen - weil technisch am einfachsten umsetzbar - ist sicherlich die erste vorgestellte Methode.

 $-1 - 1 - 1$ 

[Sonnenuntergang mit direktem Gegenl](/media/photoswipe/2016-09-30_sonnenuntergang_01.jpg)icht Sonnenuntergang mit direktem Gegenlicht

[Blick vom Main Tower auf den Taun](/media/photoswipe/2016-09-30_sonnenuntergang_02.jpg)us Blick vom Main Tower auf den Taunus

[Blick von Schloss Bad Homburg auf den Großen Feld](/media/photoswipe/2016-09-30_sonnenuntergang_03.jpg)berg Blick von Schloss Bad Homburg auf den Großen Feldberg

[Blick von Schloss Bad Homburg auf den Großen Feld](/media/photoswipe/2016-09-30_sonnenuntergang_04.jpg)berg Blick von Schloss Bad Homburg auf den Großen Feldberg

[Sonnenuntergang hinter Frankfurts Sky](/media/photoswipe/2016-09-30_sonnenuntergang_05.jpg)line Sonnenuntergang hinter Frankfurts Skyline

[Blick vom Großen Feldberg im Taun](/media/photoswipe/2016-09-30_sonnenuntergang_06.jpg)us Blick vom Großen Feldberg im Taunus

# Diesen Artikel teilen

 $\mathbf{r}$  .

## 0 Kommentare

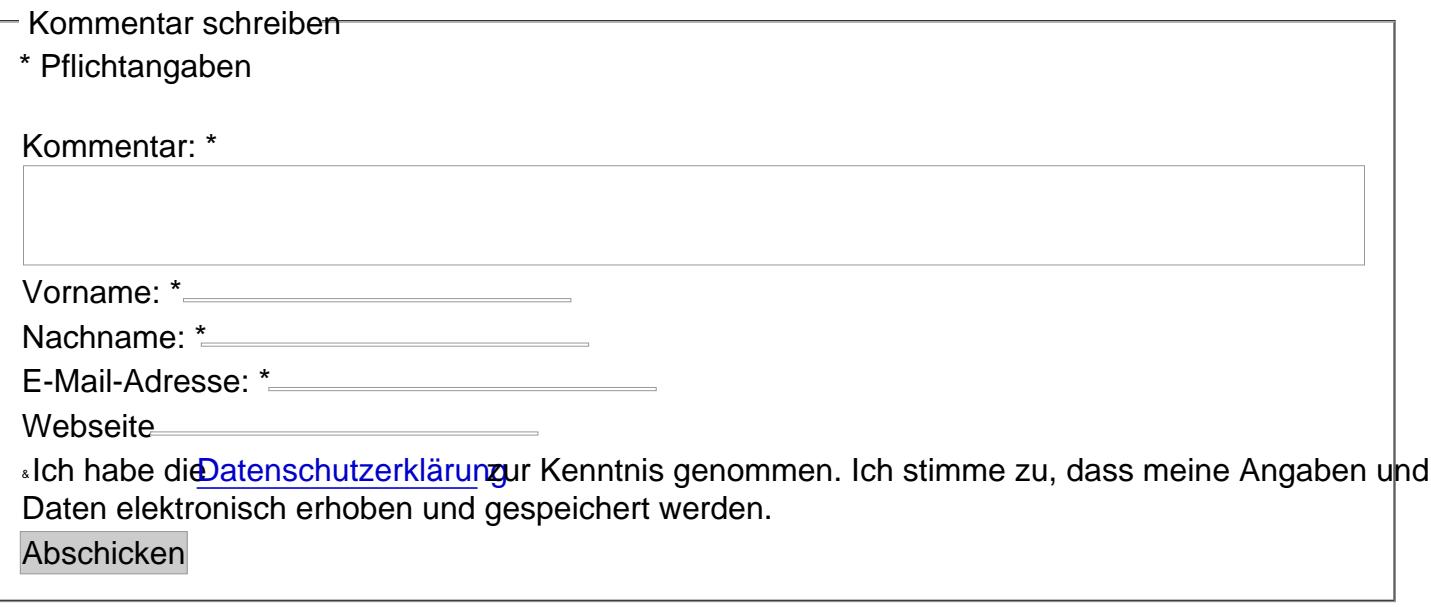